# **C++ - Sortowanie bąbelkowe**

© Copyright by 3bird Projects 2023, http://edukacja.3bird.pl

# **Ogólne**

Jeśli chcemy posortować od najmniejszej do największej liczby, porównujemy najpierw dwie sąsiadujące liczby (3 i 1) i ewentualnie zamieniamy je miejscami. Na przykład: **8**

> **12 5 1**

**3** W ten sposób, po kilku przebiegach, najmniejsza liczba przesunięta zostanie na samą górę (uniesie się jak bąbelek w szampanie).

Przedstawienie procedury w ujęciu poziomym (pierwszy przebieg pętli FOR):

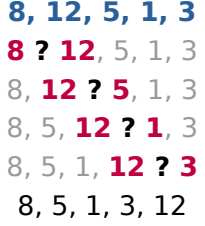

Drugi przebieg pętli FOR:

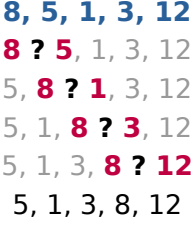

Trzeci przebieg pętli FOR:

**5, 1, 3, 8, 12 5 ? 1**, 3, 8, 12 1, **5 ? 3**, 8, 12 1, 3, **5 ? 8**, 12 1, 3, 5, **8 ? 12 1, 3, 5, 8, 12**

Uwaga: Nigdy nie wolno kopiować kodu z PDF-a, gdyż zawiera on niewidoczne znaki końca linii i tzw. twarde odstępy. Kod należy przepisać ze zrozumieniem.

# **Kod - wersja podstawowa (Windows)**

#include <iostream>

using namespace std;

```
int main() {
   bool czyKolejnyPrzebieg = true; // W języku C++ zmienne logiczne nie mają domyślnej 
   // wartości.
  int tablica[6] = {99, -23, 34, 2, 121, 98};
   cout << "===== SORTOWANIE BĄBELKOWE =====" << endl;
   cout << "Zawartość tablicy nieposortowanej: ";
  for (int licznik = 0; licznik < 6; licznik++) {
     cout << tablica[licznik] << " ";
   }
   cout << endl;
   while (czyKolejnyPrzebieg) {
     czyKolejnyPrzebieg = false;for (int licznik = 0; licznik < 5; licznik++) {
        if (tablica[licznik] > tablica[licznik + 1]) {
           swap(tablica[licznik], tablica[licznik + 1]);
          czyKolejnyPrzebieg = true;
        }
      }
   }
   cout << "Zawartość tablicy posortowanej: ";
  for (int licznik = 0; licznik < 6; licznik++) {
      cout << tablica[licznik] << " ";
   }
   cout << endl;
   cout << "Naciśnij ENTER, aby zakończyć..." << endl;
   cin.get();
   return 0;
}
```
# **Kod - wersja rozbudowana (Windows)**

```
#include <iostream>
#include <sstream> // Potrzebne do klasy istringstream
#include <regex>
#include <windows.h> // Potrzebne do aktywacji kolorów w konsoli
```
using namespace std;

```
string suroweDaneUzytkownika, oczyszczoneDaneUzytkownika;
int tablica[100];
int aktualnyRozmiarTablicy = 0; // Wartość początkowa
bool czyKolejnyPrzebieg = true: // W języku C++ zmienne logiczne nie mają domyślnej
// wartości.
```
#### void **wypiszTablice() {**

```
 // Licznik jest na początku zerowany:
  for (int licznik = 0; licznik < aktualnyRozmiarTablicy; licznik++) {
     cout << tablica[licznik] << "";
   }
   cout << endl;
}
```
#### void **sortujBabelkowo() {**

#### **while (**czyKolejnyPrzebieg**) {**

// Zakładamy, że nie będzie potrzebny kolejny przebieg:

```
czyKoleinyPrzebieq = false;
```
// Licznik jest na początku zerowany:

**for (**int licznik = 20; licznik < aktualnyRozmiarTablicy - 1; licznik++**) {**

- // Porównujemy każdą kolejną liczbę z jej następnikiem.
- // Jeśli jest większa niż następnik, zamieniamy je miejscami:

#### **if (tablica[licznik] > tablica[licznik + 1]) {**

// Funkcja "swap" zamienia swoje wartości miejscami:

#### **swap(**tablica[licznik], tablica[licznik + 1]**)**;

 // Skoro nastąpiła jakaś zamiana, to jednak jest potrzebny kolejny przebieg:  $czyKolejnyPrzebieq = true;$ 

$$
\bigg\}
$$

 **} }**

#### **}**

// W poniższej wersji użyto podwójnej pętli FOR bazując na fakcie, że jesteśmy w stanie // przewidzieć jaka jest MAKSYMALNA ilość przebiegów, aby tablica liczb była uporządkowana. // Wadą tej metody jest wykonanie wszystkich przebiegów nawet wtedy, gdy liczby były już uporządkowane.

// void sortujBabelkowo() {

```
// for (int licznik = 0; licznik < aktualnyRozmiarTablicy - 1; licznik++) {
```
- // // Licznik jest na początku zerowany:
- // for (int licznikB = 0; licznikB < aktualnyRozmiarTablicy 1; licznikB++) {
- // // Porównujemy każdą kolejną liczbę z jej następnikiem.
- // // Jeśli jest większa niż następnik, zamieniamy je miejscami:
- $\frac{1}{2}$  if (tablica[licznikB] > tablica[licznikB + 1]) {
- // // Funkcja "swap" zamienia swoje wartości miejscami:
- $1/$  swap(tablica[licznikB], tablica[licznikB + 1]);

 $\frac{1}{2}$  }  $\frac{1}{2}$  $//$  } // }

#### int **main() {**

 // =================== KOLOROWANIE NAPISÓW ================= // Tworzymy tzw. uchwyt do tego, co będzie pojawiać się na konsoli (do bufora konsoli): HANDLE konsola = GetStdHandle(STD\_OUTPUT\_HANDLE); // Aktywujemy virtualny terminal i to, co będzie się na nim pojawiać: #ifndef ENABLE\_VIRTUAL\_TERMINAL\_PROCESSING // Jeśli nie jest zdefiniowany, to: #define ENABLE\_VIRTUAL\_TERMINAL\_PROCESSING 0x0004 #endif // Aby powyższe działało, musimy aktywować i to, co poniżej: #ifndef ENABLE\_PROCESSED\_OUTPUT // Jeśli nie jest zdefiniowany, to: #define ENABLE\_PROCESSED\_OUTPUT 0x0001 #endif // Wartość trybu (intup lub output). Słowo "dw" to skrót od "Display Window",

// jest to jednak nazwa zmiennej, i może być inna:

#### $DWORD$  dwMode = 0;

 dwMode |= ENABLE\_PROCESSED\_OUTPUT | ENABLE\_VIRTUAL\_TERMINAL\_PROCESSING; **SetConsoleMode(**konsola, dwMode**)**;

// ================ KOLOROWANIE NAPISÓW - KONIEC ==============

**cout** << "\n\n\033[1;34;40m===== SORTOWANIE BABELKOWE =====\033[0m" << endl;

#### **while (**suroweDaneUzytkownika == "") {

 **cout** << "\n\nPodaj ciąg liczb całkowitych oddzielonych spacją: " << endl; **getline(**cin, suroweDaneUzytkownika**)**;

**}**

 $\frac{1}{2}$  Regex = Regular Expression

// Regex usuwa wszelkie znaki alfabetyczne (które nie są liczbami bądź spacjami).

// Wyrażenie "[^\d]" oznacza "nie liczba" ("not a digit"). Czyli: wszystko, co nie jest liczbą,

// zamień na element pusty. Aby uwzględnić także liczby ujemne: [^-\d ].

// Działanie regex można przetestować na stronie: https://regex101.com

oczyszczoneDaneUzytkownika = **regex replace(**suroweDaneUzytkownika, **regex**{  $R''([^{\sim} \cdot \{d$ ])" }, ""**)**;

#### **cout** << "\n\nZawartość danych po oczyszczeniu: " << oczyszczoneDaneUzytkownika << endl;

// Teraz czas na wydobycie liczb ze strumienia danych (z pominięciem spacji).

// strumienDanych to obiekt klasy istringstream (jej instancja).

 // Działa podobnie do "cin", ale czyta dane z "obiektu string" zamiast z wejścia // standardowego.

#### **istringstream strumienDanych(**oczyszczoneDaneUzytkownika**)**;

```
 // Wpisanie liczb ze strumienia do tablicy do napotkania spacji:
 while (strumienDanych >> tablica[aktualnyRozmiarTablicy]) {
    zaktualnyRozmiarTablicy++;
 }
 // W przypadku tablicy dynamicznej (wektora) byłoby to:
// vector<int> tablica;
 // while (strumienDanych >> tablica) {
// tablica.push back(tablica);
 // }
```
 // W celach diagnostycznych: // cout << "Ilość wprowadzonych liczb do tablicy: " << aktualnyRozmiarTablicy << endl;

```
 cout << "\n\nZawartość tablicy nieposortowanej: ";
wypiszTablice();
 sortujBabelkowo();
```

```
 cout << "\n\nZawartość tablicy posortowanej: \033[1;32;40m";
wypiszTablice();
 cout << "\033[0m\n" << endl;
```

```
 cout << "Naciśnij ENTER, aby zakończyć..." << endl;
 cin.get();
return 0;
```

```
}
```
# **Kod - wersja rozbudowana (Linux)**

```
#include <iostream>
#include <sstream> // Dla klasy istringstream
#include <regex>
```
using namespace std;

```
string suroweDaneUzytkownika, oczyszczoneDaneUzytkownika;
int tablica[100];
int aktualnyRozmiarTablicy = 0; // Wartość początkowa
bool czyKolejnyPrzebieg = true; // W języku C++ zmienne logiczne nie mają domyślnej
wartości.
```

```
void wypiszTablice() {
   // Licznik jest na początku zerowany:
  for (int licznik = 0; licznik < aktualnyRozmiarTablicy; licznik++) {
     cout << tablica[licznik] << "";
   }
```

```
cout << endl:
```

```
}
```
### void **sortujBabelkowo() {**

# **while (**czyKolejnyPrzebieg**) {**

// Zakładamy, że nie będzie potrzebny kolejny przebieg:

## czyKolejnyPrzebieg = false;

// Licznik jest na początku zerowany:

```
for (int licznik = 0; licznik < aktualnyRozmiarTablicy - 1; licznik++) {
```
- // Porównujemy każdą kolejną liczbę z jej następnikiem.
- // Jeśli jest większa niż następnik, zamieniamy je miejscami:
- **if (**tablica[licznik] > tablica[liczniki + 1]**) {**

// Funkcja "swap" zamienia swoje wartości miejscami:

#### **swap(**tablica[licznik], tablica[licznik + 1]**)**;

```
 // Skoro nastąpiła jakaś zamiana, to jednak jest potrzebny kolejny przebieg:
czyKoleinyPrzebieq = true;
```

```
 }
 }
```
**}**

# **}**

// W poniższej wersji użyto podwójnej pętli FOR bazując na fakcie, że jesteśmy w stanie // przewidzieć jaka jest MAKSYMALNA ilość przebiegów, aby tablica liczb była uporządkowana. // Wadą tej metody jest wykonanie wszystkich przebiegów nawet wtedy, gdy liczby były już // uporządkowane.

// void sortujBabelkowo() {

```
// for (int licznik = 0; licznik < aktualnyRozmiarTablicy - 1; licznik++) {
// // Licznik jest na początku zerowany:
// for (int licznikB = 0; licznikB < aktualnyRozmiarTablicy - 1; licznikB++) {
// // Porównujemy każdą kolejną liczbę z jej następnikiem.
// // Jeśli jest większa niż następnik, zamieniamy je miejscami:
\frac{1}{2} if (tablica[licznikB] > tablica[licznikB + 1]) {
// // Funkcja "swap" zamienia swoje wartości miejscami:
/// swap(tablica[licznikB], tablica[licznikB + 1]);
\frac{1}{2} }
// \}// }
// }
```
### int **main() {**

```
cout << "\n\n\033[1;34;40m===== SORTOWANIE BABELKOWE =====\033[0m" << endl;
```

```
while (suroweDaneUzytkownika == "") {
```

```
 cout << "\n\nPodaj ciąg liczb całkowitych oddzielonych spacją: " << endl;
getline(cin, suroweDaneUzytkownika);
```

```
 }
```

```
// Regex = Regular Expression
```

```
 // Regex usuwa wszelkie znaki alfabetyczne (które nie są liczbami bądź spacjami).
```
// Wyrażenie "[^\d]" oznacza "nie liczba" ("not a digit"). Czyli: wszystko, co nie jest liczbą,

// zamień na element pusty. Aby uwzględnić także liczby ujemne: [^-\d ].

// Działanie regex można przetestować na stronie: https://regex101.com

### oczyszczoneDaneUzytkownika2 = **regex\_replace(**suroweDaneUzytkownika, **regex{** R"([^-\ d ])" **}**, ""**)**;

 **cout** << "\n\nZawartość danych po oczyszczeniu: " << oczyszczoneDaneUzytkownika << endl;

// Teraz czas na wydobycie liczb ze strumienia danych (z pominięciem spacji).

// strumienDanych to obiekt klasy istringstream (jej instancja).

 // Działa podobnie do "cin", ale czyta dane z "obiektu string" zamiast z wejścia // standardowego.

### **istringstream strumienDanych(**oczyszczoneDaneUzytkownika**)**;

// Wpisanie liczb ze strumienia do tablicy do napotkania spacji:

```
 while (strumienDanych >> ;tablica[aktualnyRozmiarTablicy]) {
  aktualnyRozmiarTablicy++;
 }
```

```
 // W przypadku tablicy dynamicznej (wektora) byłoby to:
 // vector<int> tablica;
 // while (strumienDanych >> tablica) {
// tablica.push back(tablica);
 // }
```
 // W celach diagnostycznych: // cout << "Ilość wprowadzonych liczb do tablicy: " << aktualnyRozmiarTablicy << endl;

### **cout** << "\n\nZawartość tablicy nieposortowanej: "; wypiszTablice();  $sortujBabelkowo()$ ;

```
 cout << "\n\nZawartość tablicy posortowanej: \033[1;32;40m";
wypiszTablice();
cout << "\033[0m\n" << endl;
```

```
 cout << "Naciśnij ENTER, aby zakończyć..." << endl;
 cin.get();
 return 0;
```
**}**

Ostatnia aktualizacja: 6 listopada 2023.